# АВТОНОМНАЯ НЕКОММЕРЧЕСКАЯ ОРГАНИЗАЦИЯ ВЫСШЕГО ОБРАЗОВАНИЯ «СЕВЕРО-КАВКАЗСКИЙ СОЦИАЛЬНЫЙ ИНСТИТУТ»

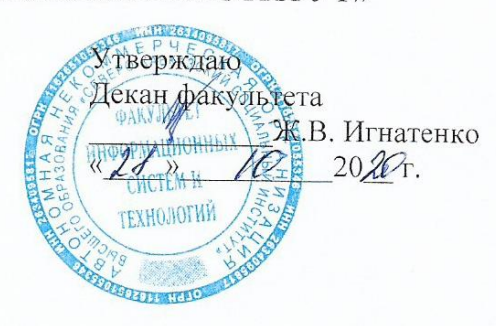

### Комплект оценочных материалов по диспиплине

Информационные технологии

основной образовательной программы по специальности СПО

09.02.03 Программирование в компьютерных системах

Базовый уровень подготовки

год начала подготовки - 2020

Рекомендовано на заседании кафедры OT  $\left(\frac{1}{2}\right)$  $10$  $2020t$ . протокол № 2 Зав. кафедрой Ж.В. Игнатенко

Одобрено на заседании учебно-методической комиссии факультета or usels 10  $20,24$ протокол № 2 Председатель УМК Ж.В. Игнатенко Согласовано Заведующий выпускающей кафедрой Ж.В. Игнатенко

Ставрополь, 2020 г.

Комплект оценочных материалов разработан на основе Федерального государственного образовательного стандарта среднего профессионального образования по специальности СПО 09.02.03 Программирование в компьютерных системах базового уровня и рабочей программы дисциплины «Информационные технологии».

# **Разработчик(и):**

АНО ВО СКСИ кандидат педагогических наук, Г.А. Бондарева ст.преподаватель кафедры прикладной математики и информатики

# СОДЕРЖАНИЕ

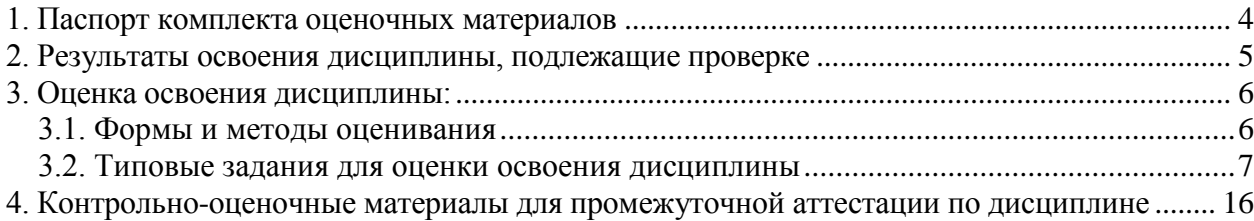

## **1. Паспорт комплекта оценочных материалов**

<span id="page-3-0"></span>В результате освоения дисциплины «Информационные технологии» обучающийся должен обладать предусмотренными ФГОС по специальности СПО 09.02.03 Программирование в компьютерных системах базового уровня подготовки следующими умениями, знаниями, которые формируют профессиональную компетенцию, и общими компетенциями:

ПК 1.6. Разрабатывать компоненты проектной и технической документации с использованием графических языков спецификаций.

ПК 3.1. Анализировать проектную и техническую документацию на уровне взаимодействия компонент программного обеспечения.

ПК 3.2. Выполнять интеграцию модулей в программную систему.

ПК 3.4. Осуществлять разработку тестовых наборов и тестовых сценариев.

ОК 1. Понимать сущность и социальную значимость своей будущей профессии, проявлять к ней устойчивый интерес.

ОК 2. Организовывать собственную деятельность, выбирать типовые методы и способы выполнения профессиональных задач, оценивать их эффективность и качество.

ОК 3. Принимать решения в стандартных и нестандартных ситуациях и нести за них ответственность.

ОК 4. Осуществлять поиск и использование информации, необходимой для эффективного выполнения профессиональных задач, профессионального и личностного развития.

ОК5. Использовать информационно-коммуникационные технологии в профессиональной деятельности.

ОК 6. Работать в коллективе и в команде, эффективно общаться с коллегами, руководством, потребителями.

ОК 7. Брать на себя ответственность за работу членов команды (подчиненных), за результат выполнения заданий.

ОК 8. Самостоятельно определять задачи профессионального и личностного развития, заниматься самообразованием, осознанно планировать повышение квалификации.

ОК 9. Ориентироваться в условиях частой смены технологий в профессиональной деятельности.

Уметь:

- У1 обрабатывать текстовую и числовую информацию;
- У2 применять мультимедийные технологии обработки и представления информации;
- У3 обрабатывать экономическую и статистическую информацию, используя средства пакета прикладных программ;

Знать:

- З1 назначение и виды информационных технологий, технологии сбора, накопления, обработки, передачи и распространения информации;
- З2 состав, структуру, принципы реализации и функционирования информационных технологий;
- З3 базовые и прикладные информационные технологии;
- З4 инструментальные средства информационных технологий;

**Практический опыт:** разделом VI ФГОС СПО «Требования к структуре программы подготовки специалистов среднего звена» [таблица 3] не предусмотрен.

Формой аттестации по дисциплине является зачет.

# **2. Результаты освоения дисциплины, подлежащие проверке**

<span id="page-4-0"></span>2.1. В результате аттестации по дисциплине осуществляется комплексная проверка следующих умений и знаний, а также динамика формирования общих компетенций:

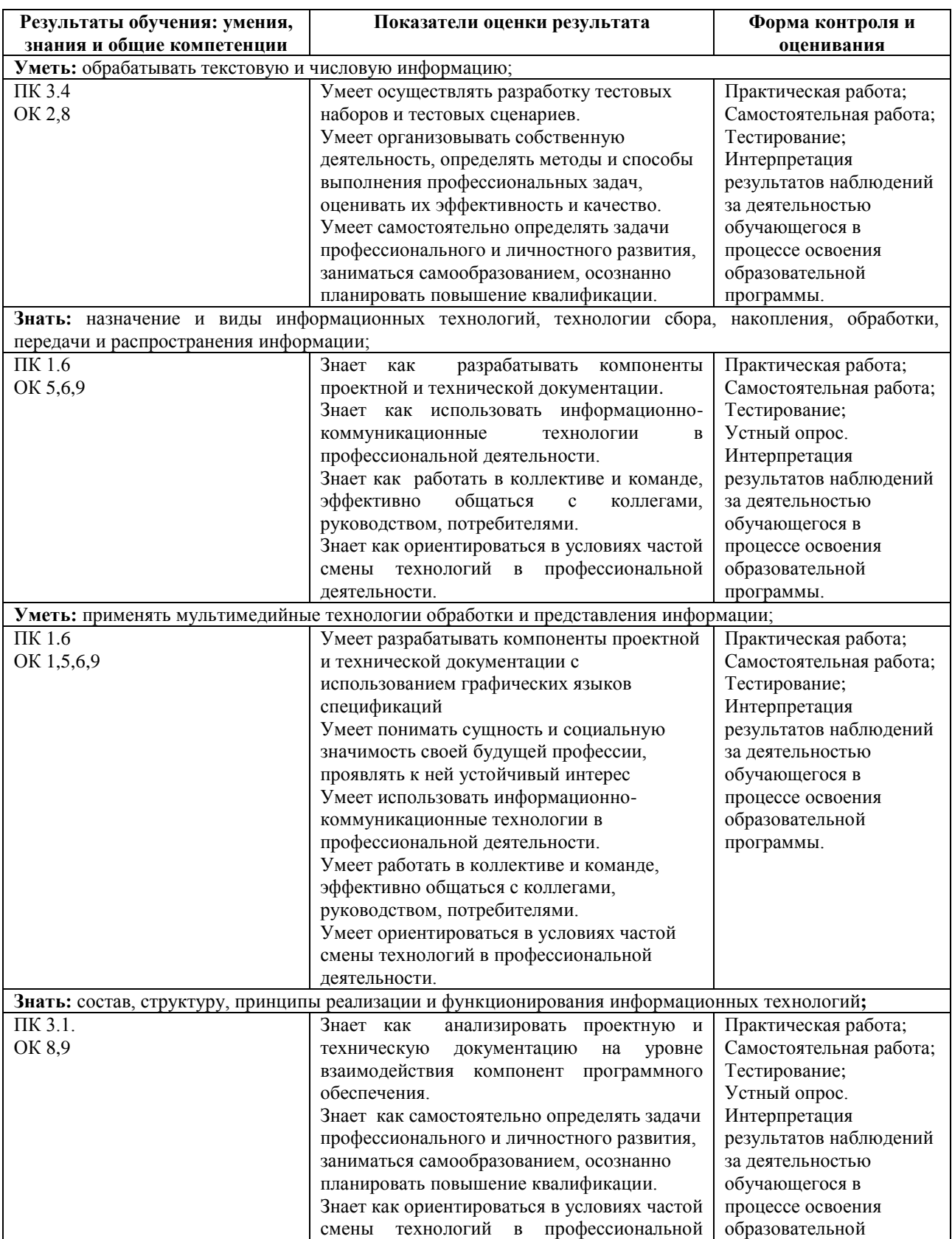

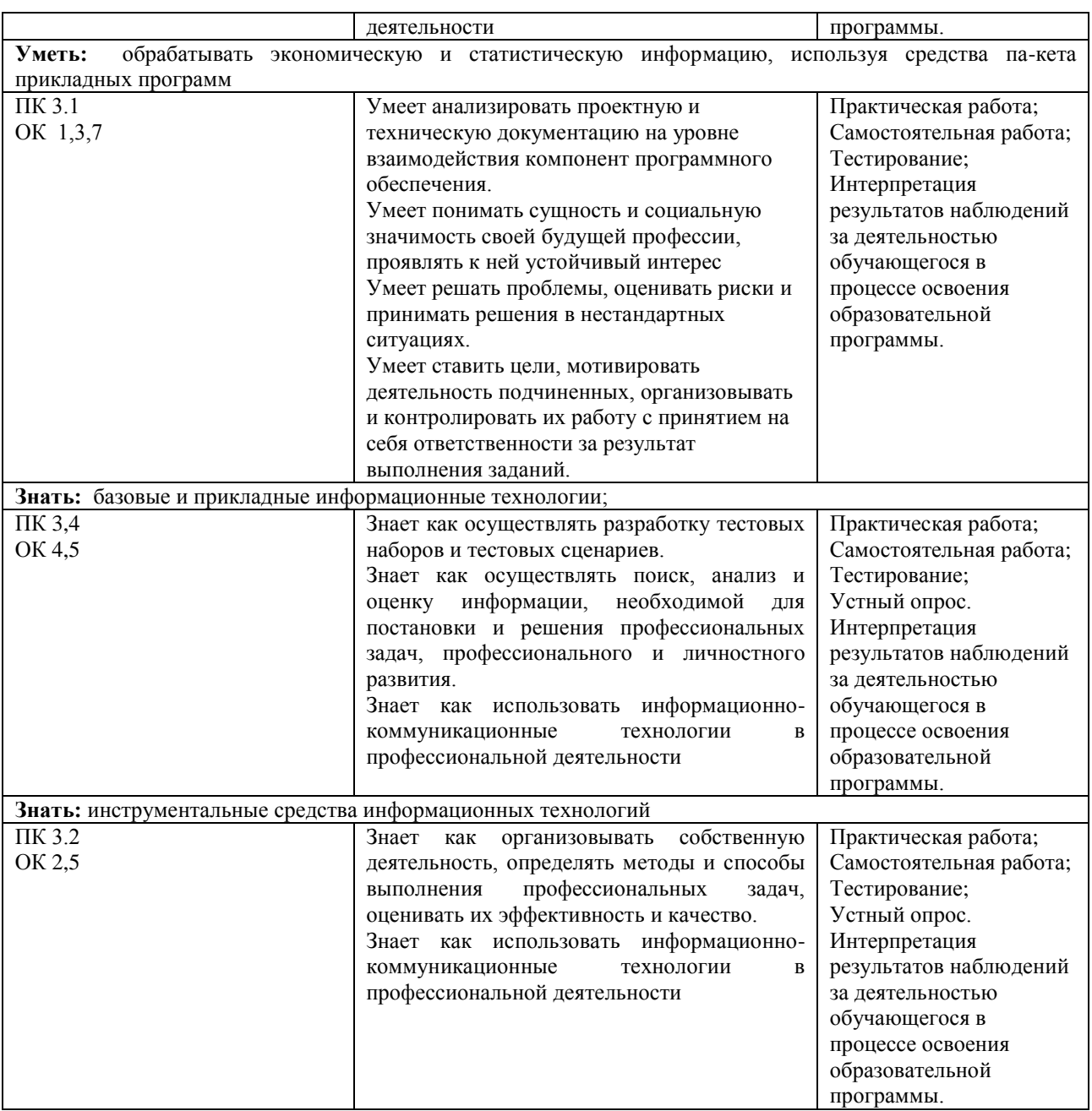

# <span id="page-5-0"></span>**3. Оценка освоения дисциплины:**

# **3.1. Формы и методы оценивания**

<span id="page-5-1"></span>Предметом оценки служат умения и знания, предусмотренные ФГОС по дисциплине «Информационные технологии», направленные на формирование общих и профессиональных компетенций.

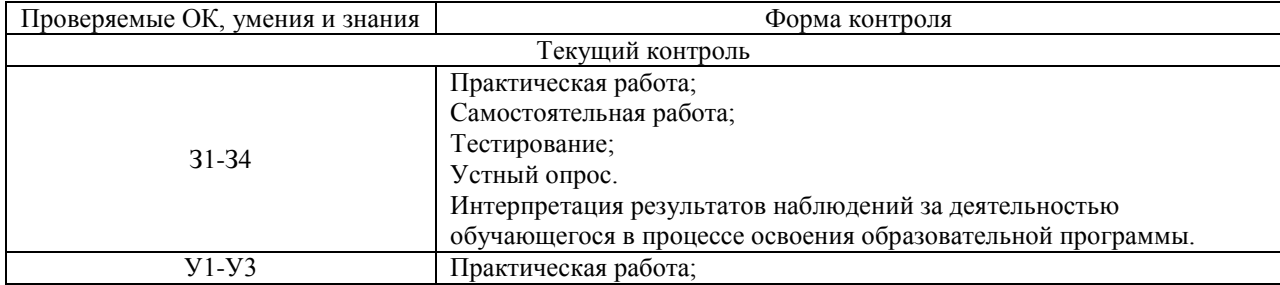

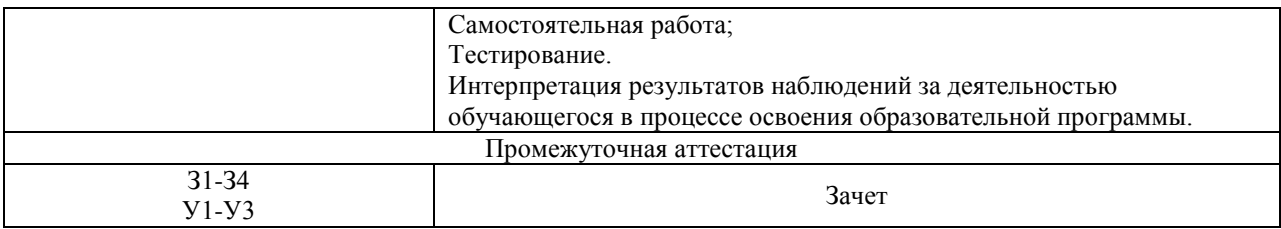

### <span id="page-6-0"></span>3.2. Типовые задания для оценки освоения дисциплины

### Типовые тестовые залания

- 1. Информационная система это:
	- 1. это взаимосвязанная совокупность средств, методов и персонала, используемых для хранения, обработки и выдачи информации в интересах достижения поставленной цели;
	- 2. это организационно техническая система для выполнения вычислительных работ
	- 3. это совокупность различных информационных ресурсов для решения задачи;
	- 4. это совокупность аппарата управления организации и его методов и средств обработки информации.
- 2. Свойствами информационной системы являются:
	- 1. делимость;
	- 2. целостность
	- 3. наглядность:
	- 4. достоверность.
	- 3. Классификация информационных систем по сфере применения:
		- 1. системы обработки транзакций;
		- 2. системы принятия решений;
		- 3. информационно-справочные системы;
		- 4. офисные информационные системы;
		- 5. системы ответа гражданам.
- 4. По типу хранимых данных информационные системы делятся на:
	- 1. фактографические;
	- 2. локументальные:
	- 3. графические:
	- 4. звуковые
	- 5. По масштабу информационные системы подразделяются на следующие группы:
		- 1. одиночные;
		- 2. групповые;
		- 3. корпоративные;
		- 4. региональные.
- 6. Информационно-справочные системы основаны на:
	- 1. гипертекстовых документах и мультимедиа;
	- 2. потоках транзакций;
	- 3. платежах;
	- 4. графических объектах:
- 10. Информационная технология включает в себя:
	- 1. совокупность средств и методов сбора, обработки и передачи данных для получения информации нового качества о состоянии объекта;
	- 2. технологии общения с компьютером;
	- 3. технологии обработки данных на ЭВМ;
	- 4. технологии ввода и передачи данных.
- 11. Информационные технологии обеспечивают пользователю:
	- 1. возможность повышения эффективности работы;
- 2. информационное взаимодействие с другими людьми;
- 3. возможность развития творческих способностей;
- 4. возможность получения и распространения знаний.
- 12. По сфере применения информационные технологии делятся на:
	- 1. предметные
	- 2. общего назначения
	- 3. общения с компьютером:
	- 4. обработки данных.
- 13. Принцип программного управления работой компьютера предполагает:
	- 1. двоичное кодирование данных в компьютере;

2. необходимость использование операционной системы для синхронной работы аппаратных средств:

- 3. возможность выполнения без внешнего вмешательства целой серии команд.
- 14. Информационными процессами называются действия, связанные:
	- 1. с созданием глобальных информационных систем;
	- 2. с работой средств массовой информации;
	- 3. с получением (поиском), хранением, передачей, обработкой и использованием информации;
	- 4. с организацией всемирной компьютерной сети.
- 15. При передаче информации в обязательном порядке предполагается наличие:
	- 1. двух людей;
	- 2. источника и приемника информации, а также канала связи между ними;
	- 3. избыточности передающейся информации.
- 16. Шантаж с использованием компрометирующих материалов есть процесс:
	- 1. использования информации (уголовно наказуемый);
	- 2. декодирования информации;
	- 3. колирования информации.
- 17. В качестве примера процесса передачи информации можно указать:
	- 1. ОТПРАВКУ ТЕЛЕГРАММЫ;
	- 2. проверку диктанта;
	- 3. поиск нужного слова в словаре,
	- 4. запрос к базе данных;
	- 5. коллекционирование марок.

18. Восприятие информации (приемником информации) при ее передаче осуществляется путем:

1. фиксации изменения (или отсутствия такового) некоторого физического процесса (сигнала):

2. преобразования входных сигналов в измеряемые параметры и последующей реакцией;

- 3. ее дискретизации.
- 19. При телефонном разговоре в качестве источника информации следует рассматривать:
	- 1. человека слушающего;
	- 2. телефонную трубку;
	- 3. человека говорящего;
	- 4. телефонную сеть;
	- 5. телефонный провод.

20. Хранение информации - это:

- 1. распространение новой информации, полученной в процессе научного познания;
- 2. способ распространения информации во времени;
- 3. предотвращение доступа к информации лицам, не имеющим на это права.

21. В некотором каталоге хранится файл Шпора.txt. В этом каталоге создали подкаталог и переместили него файл Шпора.txt. После файла  $\overline{B}$ этого полное имя

стало *D:\Документы\ИТ\Материалы\Шпора.txt*. Каково полное имя файла до перемещения?

- 1. *D:\Документы\Материалы\Шпора.txt*;
- 2. *D:\ИТ\Шпора.txt*;
- 3. *D:\Документы\ИТ\Шпора.txt*;
- 4. *D:\ИТ\Материалы\Шпора.txt*.

#### *Критерии и шкала оценки тестирования на этапе текущего контроля*

На этапе текущего контроля студентам на лабораторной работе, предлагается выполнить тесты по темам дисциплины. Преподаватель определяет студентам исходные данные для подготовки к тестированию, название темы, вопросы, по которым будут задания в тестовой форме, и источники информации для подготовки.

Каждому студенту отводится на тестирование время, соответствующее количеству тестовых заданий. До окончания теста студент может еще раз просмотреть все свои ответы на задания и при необходимости внести коррективы.

При прохождении тестирования пользоваться конспектами лекций, учебниками, и иными материалами не разрешено.

**Оценка «5»** ставится, если: студент выполняет правильно 86-100 % тестовых заданий.

**Оценка «4»** ставится, если: студент выполняет правильно 71-85 % тестовых заданий.

**Оценка «3»** ставится, если: студент выполняет правильно 51-70% тестовых заданий. **Оценка «2»** ставится, если: студент выполняет правильно до 50% тестовых заданий

### **Типовые вопросы для устного опроса**

1. Опишите процесс информатизации общества и образования: информатизация общества, информатика

2. Поясните понятие «информация»: виды информации, требования к информации, форма представления информации, физический носитель информации, единицы измерения количества информации

3. Поясните понятие «информационная технология»: информационная технология, информационная технология управления, гипертекстовая технология, технология мультимедиа, сетевые технологии

4. Опишите связь информационно-вычислительных систем (ИВС) и автоматизированных рабочих мест (АРМ): информационно-вычислительная система, автоматизированная система управления, классификация ИВСпо степени автоматизации, по характеру использования информации, по сфере применения, корпоративная информационная система, комплексная автоматизация, эволюция ИВС, автоматизированное рабочее место (АРМ), состав систем автоматизации

5. Охарактеризуйте ЭВМ и микропроцессор: электронная вычислительная машина (ЭВМ), микропроцессор (МП), тактовая частота МП, разрядность МП, адресное пространство, классификация МП по особенностям их архитектуры, персональный компьютер (ПК)

6. Опишите карманные ПК и ноутбуки

7. Опишите ПК для сферы автоматизации домашнего хозяйства (HomePC) и сетевые ПК

8. Опишите многопроцессорные рабочие станции и серверы высокого уровня

9. Опишите высокопроизводительные настольные ПК и серверы начального уровня

10. Опишите суперкомпьютеры и кластерные системы

11. Перечислите требования спецификации РС 2001

12. Перечислите требования спецификации ПК для Windows

13. Охарактеризуйте выбор персонального компьютера (ПК) для решения прикладных задач

14. Опишите архитектуру персонального компьютера: концепция архитектуры, особенности архитектуры современных ПК, основные технические характеристики ПК

15. Приведите краткую характеристику системного блока и материнской (системной) платы ПК

16. Опишите иерархию памяти ПК: оперативная память, сверхоперативная память (КЭШ-память), энергонезависимая память (CMOS - память), постоянное запоминающее устройство (ПЗУ)

17. Опишите внешние накопители ПК: накопители на гибких магнитных дисках (НГМД)

18. Накопители на жестких магнитных дисках (НЖМД)), накопители на компактных дисках CD-ROM, накопители на цифровых дисках (DVD – дисководы

19. Опишите мониторы ПК

20. Опишите основные устройства ввода информации ПК: клавиатура, мышка

21. Опишите основные устройства вывода информации ПК: принтер, звуковая карта

22. Поясните проблему здоровья пользователя персонального компьютера: нервные расстройства, заболевание глаз, заболевания органов дыхания, боль в руках, заболевания позвоночника

23. Опишите архитектуру и технологии ОС Windows XP: диспетчер программ, диспетчер виртуальной машины, система управления файлами, система управления вводом-выводом, система управления работой компьютера в сети, система безопасности, служба администрирование

24. Опишите новые технологии используемые и поддерживаемые в ОС Windows: рlug and Play, Drag-and-Drop, многозадачность и многопоточность, Clipboard, PrintScreen, OLE-2, системный реестр, шрифт

25. Охарактеризуйте пользовательский интерфейс и мышку Windows XP: система окон, рабочий стол, папки - как логические емкости, пиктограммы (иконки, ярлыки), способы работы пользователя с ОС Windows

26. Задачи и области применения локальных сетей: перечислите 4 класса сетей, приведите определение локальных сетей, опишите 4 и более достоинств локальных сетей, поясните 5 и более областей применения ЛВС

27. Технические средства, протоколы ЛВС: перечислите технические средства ЛВС, поясните что такое сервер, рабочая станция, витая пара, тонкий Ethernet, достоинства сетей на витой паре, опишите применение беспроводных технологий в ЛВС, поясните назначение протокола в сетях, примеры

28. Топологии ЛВС: что такое топология сети, опишите звездообразную, кольцевую, шинную топологию

29. Типы локальных сетей: охарактеризуйте одноранговые сети, охарактеризуйте сети с выделенным сервером, опишите работу Windows в одноранговых сетях, охарактеризуйте создание современных Интранет, как корпоративных ЛВС

30. Проектирование сетей, несанкционированный доступ и вирусы: перечислите 15 и более факторов, учитываемых при проектировании ЛВС, что такое расширяемость сети, причислите показатели качества функционирования сети, поясните, чем опасны несанкционированный доступ и вирусы в ЛВС.

Устные опросы проводятся во время лекций, практических занятий и возможны при проведении промежуточной аттестации в качестве дополнительного испытания при недостаточности результатов тестирования. Основные вопросы для устного опроса доводятся до сведения студентов на предыдущем занятии.

Развернутый ответ студента должен представлять собой связное, логически последовательное сообщение на заданную тему, показывать его умение применять определения, правила в конкретных случаях.

По результатам ответа **«отлично»** выставляется студенту, если содержание ответа соответствует освещаемому вопросу, полностью раскрыта в ответе тема, ответ структурирован, даны правильные, аргументированные ответы на уточняющие вопросы, демонстрируется высокий уровень участия в дискуссии.

По результатам ответа **«хорошо»** выставляется студенту, если содержание ответа соответствует освещаемому вопросу, полностью раскрыта в ответе тема, даны правильные, аргументированные ответы на уточняющие вопросы, но имеются неточности, при этом ответ неструктурирован и демонстрируется средний уровень участия в дискуссии.

По результатам ответа **«удовлетворительно»** выставляется студенту, если содержание ответа соответствует освещаемому вопросу, но при полном раскрытии темы имеются неточности, даны правильные, но не аргументированные ответы на уточняющие вопросы, демонстрируется низкий уровень участия в дискуссии, ответ неструктурирован, информация трудна для восприятия.

По результатам ответа **«неудовлетворительно»** выставляется студенту, если содержание ответа соответствует освещаемому вопросу, но тема в ответе не полностью раскрыта, демонстрируется слабое владение категориальным аппаратом, происходит подмена понятий, даны неправильные, не аргументированные ответы на уточняющие вопросы, участие в дискуссии полностью отсутствует, ответ неструктурирован, информация трудна для восприятия.

При несоответствии содержания ответа, освещаемому вопросу студент также получает **«неудовлетворительно».**

### **Типовая практическая работа**

#### **Телеконференции, чаты, форумы. Электронная почта.**

**Цель:** научиться пользоваться электронными словарями, изучить методы поиска нужных слов в электронных словарях; познакомиться с основными возможностями программы-браузера Internet Explorer; освоить навыки работы с программой-браузером, изучение процесса поиска информации в Интернет, зная адрес страницы, на которой она расположена. Изучение информационной технологии создания почтового ящика и работы с электронной почтой.

### **ХОД РАБОТЫ**

### **Задание 1. Регистрация.**

1. Загрузите и установите программу Skype, если она еще не установлена на вашем компьютере.

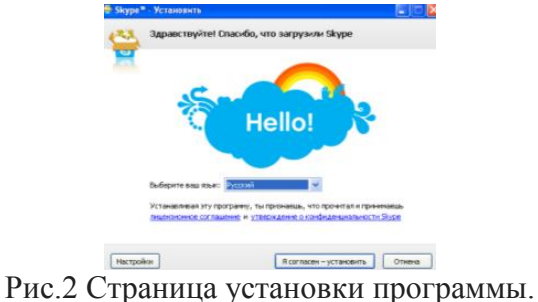

- 2. Запустите программу Skype и создайте свой Логин. Для этого:
- нажмите ссылку **У тебя нет логина?**

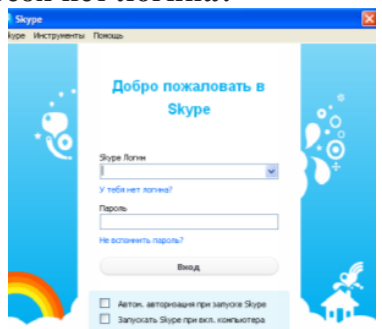

- 3. В окне **Skype. Создать пользователя** заполните поля формы:
- *Полное имя* имя, под которым вас будут видеть другие пользователи

 *Выберите Skype имя* – имя, под которым вы будете входить в программу латинскими буквами

- **•** *Пароль* введите ваш пароль
- **Повторите пароль** введите ваш пароль еще раз
- пометьте галочкой **Да, я прочитал (-а) и принимаю**
- нажмите **Далее**.
- *Эл. адрес* Введите свой электронный адрес
- *Страна/регион* выберите Россия
- *Город* напишите город, в котором вы живете
- Нажмите *Войти*

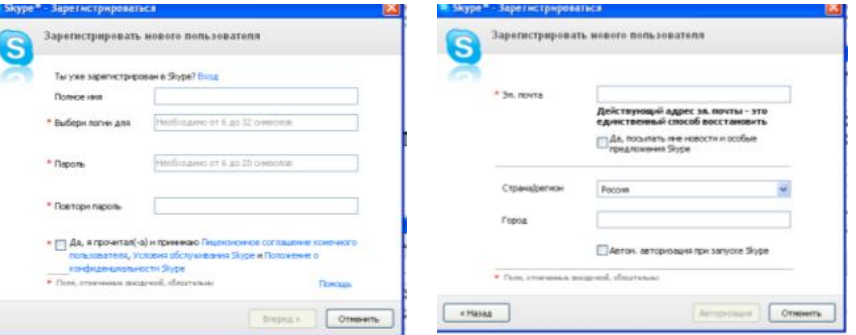

#### **Рис. 3 Окна регистрации пользователя в Skype**

4. Добавьте информацию о себе. Для этого:

 Выберите в меню команды **Skype** – **личные данные – редактировать мои данные** или в верхней строке щелкните по своему имени и нажмите кнопку **Личные настройки – Редактировать мои данные**

Дополните данные о себе

• Нажмите кнопку

- Добавьте свою фотографию (аватару) или любую картинку.
- 5. Добавьте своих коллег для общения в программе Skype. Для этого:

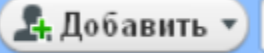

 Введите в окно поиска *Skype имя*, или *полное имя*, или *адрес эл. почты* и нажмите **Поиск.**

 В списке найденных выберите того, кого вы ищете и нажмите кнопку **Добавить Skype контакт** и нажать **ОК.** Будет отправлен запрос на подтверждение контакта.

6. Пообщайтесь в режиме чата или в голосовом режиме с коллегами, находящимися в данный момент в сети.

Выделите в списке контакт, помеченный значком зеленого цвета

Нажмите кнопку , если у вас есть наушники и микрофон и начинайте

разговор или нажмите кнопку , если хотите общаться в режиме чата и напишите в строке приветствие.

# **Задание 2. Организация группового чата.**

- 1. Создайте групповой чат. Для этого:
	-

**Выберите один контакт, потом нажав и нашей выберите один контакт, потом нажав кнопку**  $\leftarrow$  добавить контакты  $\leftarrow$  добавьте контакты с которыми хотите организовать добавьте контакты, с которыми хотите организовать групповой чат и нажмите **ОК**

Введите тему чата, нажав на кнопочку

 Введите несколько сообщений для участников чата. В сообщения можно добавлять Смайлики, для отражения настроения и эмоций.

- Закончите чат, нажав кнопку **Выйти**.
- 2. Отправьте файл. Для этого:

 Выберите из списка контактов того, кому будете отправлять файл и перейдите в режим чата

Выберите в меню команды **Разговоры – Отправить - Файл**

 Выберите файл для отправки и нажмите кнопку **Открыть**. Появится окно с индикатором скачивания файла. При приеме отправленного файла нужно нажать кнопку **Скачать** и указать место сохранения файла.

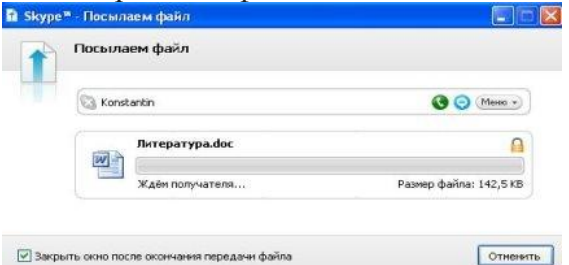

# **Рис. 4 Окно индикатора отправления файла**

3. Закончите работу с программой Skype, выбрав команды меню **Файл – Выйти из сети Skype**.

### *Рекомендации по работе в Skype-чате*

Достоинством программы Skype является возможность общения в **групповом чате.** Это очень удобно, когда идет коллективное обсуждение какой-либо проблемы. Не всегда участники чата успевают реагировать на сообщения коллег. Причины могут быть разные:

- пользователь медленно печатает на клавиатуре;
- нужно время на формулирование ответа и другое

Как правило, для обсуждения вопросов с использованием коллективного чата, заранее определяется тема обсуждения, назначается время чата. У пользователей есть время подготовиться к общению в чате.

Для этого:

### **При подготовке к чату:**

 продумайте и напечатайте в любом текстовом редакторе вопросы, которые вы хотите задать организаторам чата или участникам;

# свои размышления по предложенным для обсуждения вопросам.

### **Перед работой в чате:**

 откройте в отдельном окне подготовленные в текстовом редакторе вопросы и размышления.

**Во время работы в чате:**

 выделите и скопируйте в строку сообщения нужный текст. Можно использовать при этом горячие клавиши. **Ctrl+C - копирование**, **Ctrl+V - вставка**.

### **После работы в чате:**

 сохраните в отдельный файл сессию чата, чтобы можно было еще раз просмотреть его материалы. Для этого в окне чата щелкните правой кнопкой мыши, выберите команду **Выделить все**, затем скопируйте текст в документ любого текстового редактора и сохраните.

 **Для проверки работы установленного программного обеспечения свяжитесь с преподавателем по сайпу. Ссылка на подключение в вашу группу будет дана на занятии.**

**Задание 3. Создание ящика электронной почты и настройка его параметров. Формирование адресной книги**

#### **Краткие теоретические сведения**

Для работы с электронной почтой вам потребуются:

*Почтовый ящик* – место, куда будут складываться письма.

 *Адрес электронной почты* – адрес, по которому вам будут направлять письма. Адрес имеет вид: имя ящика@адрес почтового сервера. Адрес не может содержать пробелов, но обязательно содержит символ @.

 *Имя пользователя,* которое иногда называют учетной записью или логином – то, что стоит в адресе электронной почты до символа  $(a)$ .

 *Пароль* – пароль на доступ к вашему ящику, поскольку почтовый ящик защищается паролем, чтобы никто, кроме вас не имел к нему доступа.

#### **Практические задания по заданию 3.**

**Задание 1.** Создайте электронный ящик на любом из почтовых серверов (Mail.ru или Yandex.ru). Отправьте письмо любому другу из своей группы, указав его (ее) электронный ящик.

**Задание 2.** Отправьте письмо на адрес: [bga@sksi.ru](mailto:bga@sksi.ru) с сообщением на тему «Требования к профессиональной подготовке по профилю вашего обучения».

**Задание 3.** Отправьте письмо на этот же адрес с прикрепленными двумя-тремя рисунками.

### **Контрольные вопросы:**

1. Что представляет собой электронная почта?

2. Как записывается адрес электронной почты?

3. Что представляет собой почтовый ящик?

4. Что такое «спам»?

5. В чем преимущества электронной почты?

6. Что такое телеконференция?

7. С помощью какого программного обеспечения можно организовать телеконференцию? Видеосвязь?

- 8. Что такое чат? Форум?
- 9. Приведите пример форума, чата.
- 10. Сделайте скриншот страницы популярного чата, популярного форума.

### *Критерии оценивания практической работы*

Оценка **«отлично»** выставляется, если: выполнены все задания практического занятия, студент четко и без ошибок ответил на все контрольные вопросы.

Оценка **«хорошо»** выставляется, если: выполнены все задания практического занятия, студент ответил на все контрольные вопросы с замечаниями.

Оценка **«удовлетворительно»** выставляется, если: выполнены все задания практического занятия с замечаниями; студент ответил на все контрольные вопросы с замечаниями.

Оценка **«неудовлетворительно»** выставляется, если: студент не выполнил или выполнил неправильно задания практического занятия, студент ответил на контрольные вопросы с ошибками или не ответил на контрольные вопросы.

#### **Типовая самостоятельная работа**

Самостоятельная работа выполняется индивидуально.

При выполнении самостоятельных работ студент должен сам принять решение об оптимальном использовании возможностей программного обеспечения. Если по ходу выполнения самостоятельной работы у студентов возникают вопросы и затруднения, он может консультироваться у преподавателя. Каждая работа оценивается по пятибалльной системе.

Темы для самостоятельного изучения:

Общие сведения об информации и информационных технологиях

Информационные технологии широкого пользования

Технологии систем управления базами данных.

Сетевые информационные технологии. Internet.

#### *Критерии оценивания самостоятельной работы*

Цель самостоятельной работы – содействие оптимальному усвоению студентами учебного материала, развитие их познавательной активности, готовности и потребности в самообразовании.

Качество выполнения внеаудиторной самостоятельной работы студентов оценивается посредством текущего контроля самостоятельной работы студентов.

Максимальное количество баллов **«отлично»** студент получает, если:

 студент свободно применяет знания на практике, не допускает ошибок в воспроизведении изученного материала, выделяет главные положения в изученном материале и не затрудняется в ответах на видоизмененные вопросы;

весь объем программного материала усвоен полностью;

обстоятельно с достаточной полнотой излагает соответствующую тему;

материал (задание) оформлен аккуратно в соответствии с требованиями;

Оценку **«хорошо»** студент получает, если:

 студент знает весь изученный материал, отвечает без особых затруднений на вопросы преподавателя;

применяет полученные знания на практике;

 в условных ответах не допускает серьезных ошибок, легко устраняет определенные неточности с помощью дополнительных вопросов преподавателя;

неполно, но правильно изложено задание;

может обосновать свой ответ, привести необходимые примеры;

 материал оформлен недостаточно аккуратно и в соответствии с требованиями. Оценку **«удовлетворительно»** студент получает, если:

 студент обнаруживает освоение основного материала, но испытывает затруднения при его самостоятельном воспроизведении и требует дополнительных дополняющих вопросов преподавателя;

 предпочитает отвечать на вопросы воспроизводящего характера и испытывает затруднения при ответах на воспроизводящие вопросы;

излагает выполнение задания недостаточно логично и последовательно;

затрудняется при ответах на вопросы преподавателя;

материал оформлен не аккуратно или не в соответствии с требованиями.

Оценку **«неудовлетворительно»** студент получает, если:

 у студента имеются отдельные представления об изучаемом материале, но все, же большая часть не усвоена;

задание изложено неполно, без учета требований к оформлению;

 при изложении были допущены существенные ошибки, т.е. если оно не удовлетворяет требованиям, установленным преподавателем к данному виду работы.

### <span id="page-15-0"></span>**4. Контрольно-оценочные материалы для промежуточной аттестации по дисциплине**

Оценка освоения дисциплины предусматривает использование накопительной системы оценивания и проведение зачета. Результаты зачета определяются на основании результатов текущего контроля успеваемости студента в течение периода обучения.

КОМ предназначен для контроля и оценки результатов освоения дисциплины Информационные технологии по специальности СПО 090203 Программирование в компьютерных системах базового уровня подготовки:

#### **Умения**

У1 - обрабатывать текстовую и числовую информацию;

У2 - применять мультимедийные технологии обработки и представления информации;

У3 - обрабатывать экономическую и статистическую информацию, используя средства пакета прикладных программ;

#### **Знания**

З1 - назначение и виды информационных технологий, технологии сбора, накопления, обработки, передачи и распространения информации;

З2 - состав, структуру, принципы реализации и функционирования информационных технологий;

З3 - базовые и прикладные информационные технологии;

З4 - инструментальные средства информационных технологий;

### КРИТЕРИИ ОЦЕНКИ

### **Критерии и шкала оценивания промежуточной аттестации (зачет)**

Зачет проводится за счет часов, отведённых на изучение дисциплины. Результаты зачета определяются на основании результатов текущего контроля успеваемости студента в течение периода обучения (накопительная система). Зачет выставляется по итогам работы студента в ходе триместра. Критерии и шкала оценивания следующая:

Оценка «зачтено» выставляется, если студент в ходе текущих занятий освоил все темы по дисциплине со средним баллом не ниже 3,0.

Оценка «не зачтено» выставляется, если студент в ходе текущих занятий освоил темы по дисциплине со средним баллом ниже 3,0.

Оценка **«зачтено»** выставляется если:

 студент усвоил программный материал, по существу излагает его, опираясь на знания основной литературы;

не допускает существенных неточностей;

 увязывает усвоенные знания, понятия и положения с практической реализацией и решением ситуационной задачи;

- делает выводы и обобщения, аргументирует их;
- владеет понятийным аппаратом.

Оценка **«не зачтено»** выставляется если:

студент не усвоил значительной части программного материала;

 допускает существенные ошибки и неточности в практическом применении знаний, понятий, умений и навыков для решения ситуационной задачи;

испытывает трудности в практическом применении знаний;

 не формулирует выводов и обобщений, не может аргументировать свои мысли и выводы;

не владеет понятийным аппаратом.

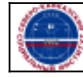